MS211, Cálculo Numérico, Turma E Primeiro Semestre de 2020, UNICAMP

# Resolução Lista de Exercícios 1

Entrega por email (roman@ime.unicamp.br) dos três exercícios marcados com  $(*)$  até Quarta Feira  $25/03/2020$ . Os exercícios  $(*)$  podem ser desenvolvidos em grupos de até três membros.

Note que, nestes exercícios usamos a notação  $FP(\beta, p, s)$  para a aritmética finita em base  $\beta$  $com p$  dígitos na mantissa e s no expoente.

(1) No problema de medir a altura dos alunos, quais erros e de que tipos podem afetar o cálculo da media através o uso de um computador.

#### Resposta:

- Erro de modelagem da media (formula errada, numero alunos errado)
- Erro sistem´atico (medida errada devida ao instrumento (metro) usado)
- Erro random (respostas erradas dos alunos, erro no uso do metro)
- Erro numérico de representação na aritmética finita dos valores das alturas, e erro das operações soma e divisão na aritmética finita
- (2) (\*) Peso  $30\%$

Para computar o erro numa medida é melhor usar o erro relativo ou o erro absoluto? Quando os dois erros tem o mesmo comportamento? Motive a sua resposta.

Resposta: O erro relativo differe do erro absoluto para a divisão respeito o valor aproximado  $\bar{x}$  (ou respeito o valor para aproximar)  $E_R = \frac{E_A}{\bar{x}} = \frac{|x - \bar{x}|}{|\bar{x}|}$  $\frac{z-x}{|\bar{x}|}$ . Este permite de medir o erro como proporção respeito o valor approximado ( ou o valor par aproximar). Por isso ´e preferivel usar sempre o erro relativo, porem o erro absoluto pode ser utilizado, e  $\acute{e}$  na verdade muito utilizado. Por exemplo dado  $x = 12.5$ , e seja seu valor aproximado  $\bar{x} = 12.6$  e  $y = 5.15$  com seu valor aproximado  $\bar{y} = 5.2$ . Podemos ver que o erro absoluto  $EA_x = EA_y = 0.1$  Para ter certeza da precisão, precisamos do erro relativo dado por:

- $\bullet \,\, |ER_x| = \frac{|EA_x|}{|\bar{x}|} = 7.9 \times 10^{-3} = 0.79\%$
- $\bullet \ \vert ER_y\vert=\frac{|EA_y|}{|\bar{y}|}=0.0192=1.9\%$

Enfim, o erro relativo permite nós de ver a ordem de precisão de um número. Os dois erros apresentam o mesmo comportamento, quando o valor aproximado está próximo da unidade. Exemplo  $\frac{|2.3 - 1.2|}{|1.2|} \approx |2.3 - 1.2|$ 

(3) (\*) Peso  $40\%$ 

Considere o sistema do ponto flutuante  $FP(10, 3, 1)$  que não use nem a truncatura ou o arredondamento. Quais dos seguintes números tem representação exata neste sistema?  $-10, 1001, 0.00012, 0, 24.5700, -2220.2, 0.0013254, 1.5 * 10<sup>-11</sup>, -1.5 * 10<sup>9</sup>, 1.5 * 10<sup>-10</sup>$ −4556, −0.000001, 0.00000000011, 99999999, −999999999

Qual será a representação deles no sistema FP quando usamos a truncatura, e qual quando usamos o arredondamento?

Resposta: No caso que o numero não precisa arredondamento e nem truncamento para ser representado com t dígitos significativos e é dado não no formato  $0.d_1...d_t \times 10^e$  deixei a resposta com Não/Sim como aceites na avaliação (não marquei como erro). Se bem a resposta mais certa seria N˜ao

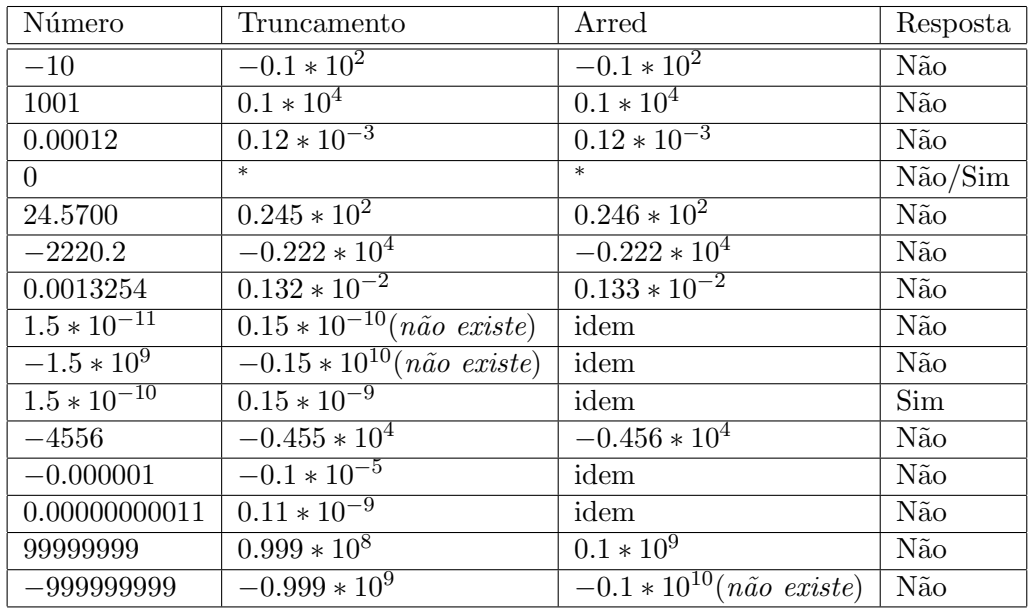

 $(*)$  Nas maquinas (computadores) 0  $\acute{e}$  representado com bit nulos,  $\acute{e}$  um valor especial que é reconhecido.

(4) Considere os três números  $x = 9.274 * 10^5$ ;  $y = 23.2$ ;  $z = -2.3456 * 10^{-2}$ . Compute na aritmética finita FP(10, 3, 1) que usa o arredondamento, a operação  $(x+y)\cdot z$ . Que valor toma este calculo? Escreva cada passagem que usou para obter o resultado. Qual é o erro absoluto e o erro relativo respeito a computação feita com a sua calculadora?

# Resposta:

Passo 1: Representação de x, y e z em  $FP(10, 3, 1)$ 

$$
\overline{x} = 0.927 \times 10^6
$$
;  $\overline{y} = 0.232 \times 10^2$ ;  $\overline{z} = -0.235 \times 10^{-1}$ 

Passo 2: Fazer a soma

$$
\overline{x} + \overline{y} = (0.927 + 0.232 * 10^{2} * 10^{-6}) * 10^{6}
$$
  
= (0.927 + 0.232 \* 10^{-4}) \* 10^{6}  
= (0.927 + 0.0000232) \* 10^{6}  
= 0.9270232 \* 10^{6}

Passo 3: Aproximar a soma do Passo 2 em FP.

$$
\overline{x+y} := \overline{\overline{x} + \overline{y}} = 0.927 * 10^6
$$

Passo 4: Fazer o produto

$$
\overline{x+y} * \overline{z} = (0.927 * 10^6) * (-0.235 * 10^{-1})
$$
  
= -0.217845 \* 10<sup>5</sup>

Passo 5: Escrever o resultado do Passo 4 em FP(10,3,1)

$$
\overline{\overline{x+y} \cdot z} = -0.218 \cdot 10^5
$$

(5) Dar um exemplo de dois números x, y para que a operação de subtração  $x - y$  na aritmética finita FP $(10, 5, 1)$  da um erro relativo superior a 0.2  $(20\%)$ . Sugestão: Estudar a teoria do cancelamento subtrativo.

#### Resposta: ...

(6) Determine o majorante do erro absoluto e relativo da operação  $(xy + xz)$  na genérica aritmética finita  $FP(\beta, p, s)$ .

#### Resposta: ...

(7) Escreva um algoritmo e o relativo código na linguagem de programação escolhida que permite dado como input um numero no sistema binário de obter a sua conversão em decimal.

### Resposta: ...

(8) (\*) Peso 30%

Escreva um algoritmo e o relativo c´odigo que dado como input um numero no sistema decimal dá em output a sua conversão em binário.

## Resposta:

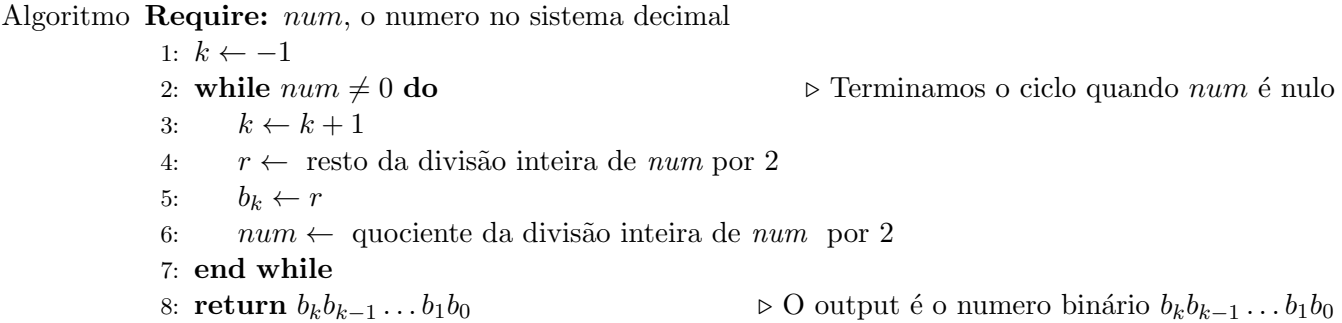

Código em Python from from future import print-function

print ('Insira numero decimal  $x=$ ', end='')  $num = int (input () )$ 

```
\text{lista} = []while (num != 0):
  r = num \% 2num = num // 2list a.append(r)print ('Numero binario b= ', end = '')
for i in range (len (list a) - 1, -1, -1):
  print(lista[i], end='')
```
print  $(" \n\rangle n" )$